## Залача №1 Аппроксимация таблично заданной функции

В задаче аппроксимации табличных  $(x_i, f_i)$  строится ланных сглаживающая функция, например, многочлен 3-й степени,

$$
P(x) = a_1 + a_2x + a_3x^2 + a_4x^3,
$$
\n(1.1)

имеющий в узлах таблицы  $x_i$  минимальное отклонение от заданных значений  $f_i$ . В *i*-й точке функция  $P(x)$  отклоняется от значения  $f_i$  на величину  $P(x_i) - f_i$ . Суммируя квадраты отклонений по всем точкам  $i = 1, 2, ..., n$ , находим суммарную невязку:

$$
\Phi(a_1, a_2, a_3, a_4) = \sum_{i=1}^{n} (P(x_i) - f_i)^2 = \sum_{i=1}^{n} (a_1 + a_2 x_i + a_3 x_i^2 + a_4 x_i^3 - f_i)^2.
$$

Потребуем, чтобы  $\Phi(a_1, a_2, a_3, a_4) \rightarrow min$  (метод наименьших квадратов, МНК). Это будет выполняться, если

$$
\frac{\partial \Phi}{\partial a_k} = 2 \sum_{i=1}^n x_i^{k-1} (a_1 + a_2 x_i + a_3 x_i^2 + a_4 x_i^3 - f_i) = 0, \ k = 1, \ldots, 4.
$$

Собирая коэффициенты при  $a_i$ , получим СЛАУ относительно искомых коэффициентов:

$$
\begin{cases}\nN \cdot a_1 + \sum_{i=1}^N x_i \cdot a_2 + \sum_{i=1}^N x_i^2 \cdot a_3 + \sum_{i=1}^N x_i^3 \cdot a_4 = \sum_{i=1}^N f_i \\
\sum_{i=1}^N x_i \cdot a_1 + \sum_{i=1}^N x_i^2 \cdot a_2 + \sum_{i=1}^N x_i^3 \cdot a_3 + \sum_{i=1}^N x_i^4 \cdot a_4 = \sum_{i=1}^N f_i \cdot x_i \\
\sum_{i=1}^N x_i^2 \cdot a_1 + \sum_{i=1}^N x_i^3 \cdot a_2 + \sum_{i=1}^N x_i^4 \cdot a_3 + \sum_{i=1}^N x_i^5 \cdot a_4 = \sum_{i=1}^N f_i \cdot x_i^2 \\
\sum_{i=1}^N x_i^3 \cdot a_1 + \sum_{i=1}^N x_i^4 \cdot a_2 + \sum_{i=1}^N x_i^5 \cdot a_3 + \sum_{i=1}^N x_i^6 \cdot a_4 = \sum_{i=1}^N f_i \cdot x_i^3,\n\end{cases} (1.2)
$$

или

 $B\vec{a}=\vec{c}$ .

где  $B$  – симметричная положительно определенная матрица. Решение (1.2) можно получить с помощью одного из методов решения СЛАУ, например, метода Гаусса. Аналогично определяются коэффициенты сглаживающего многочлена 1-й, 2-й и т.д. степеней.

Решение в Excel (инструмент диаграммы «Добавить линию тренда...»):

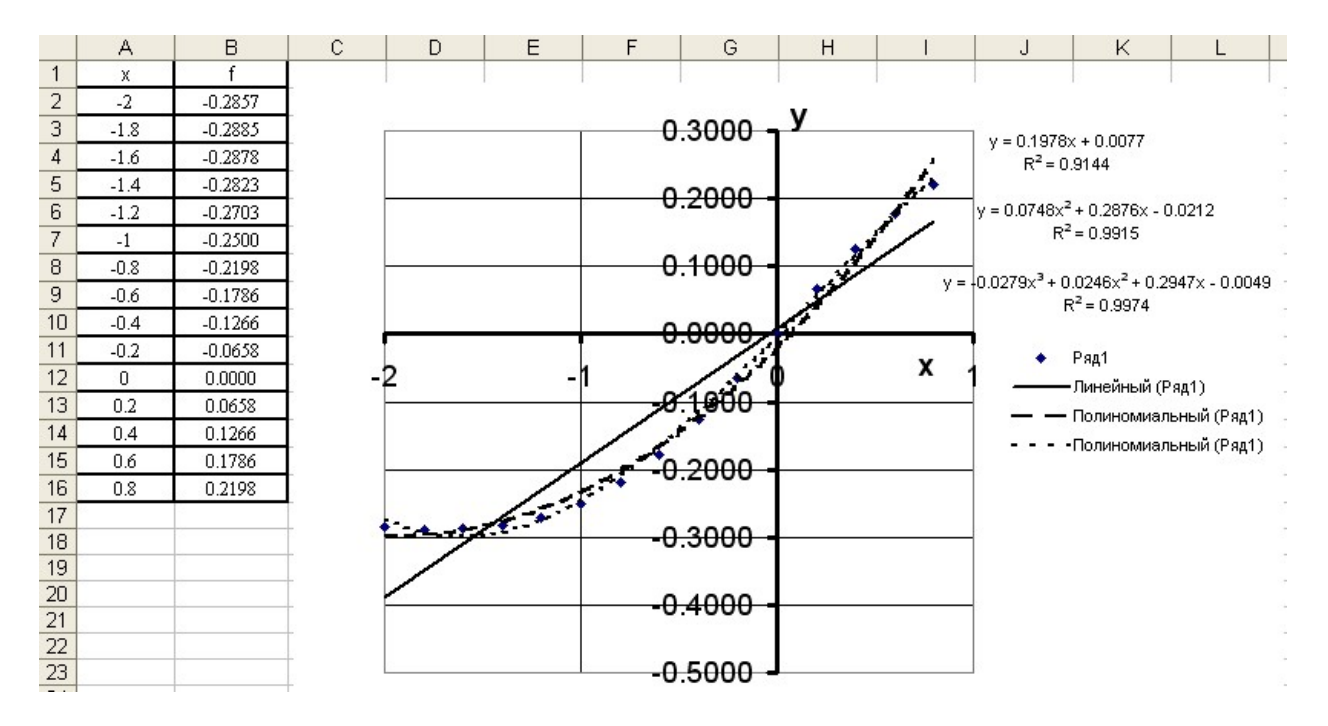

Задание. Сгладить опытные данные с помощью многочленов 1-й и 2-й степени. Результаты сравнить с результатами, полученными в Excel. Варианты опытных данных приведены в таблицах:

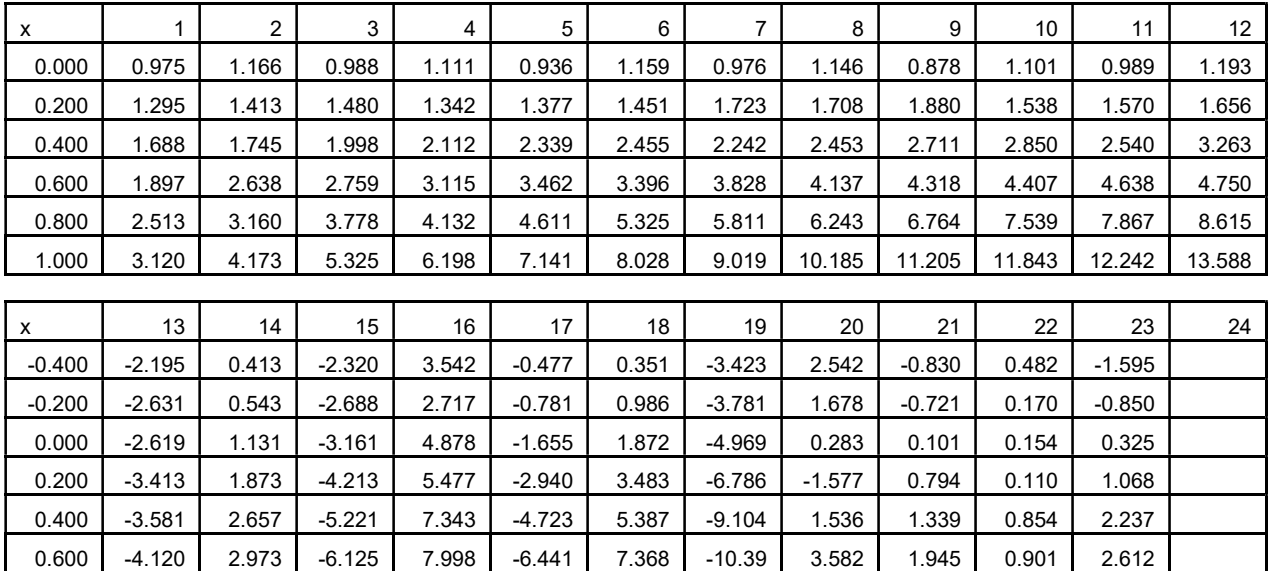

## Задача №2 Численное интегрирование

Вычислить определенный интеграл

$$
I=\int_a^b f(x)dx,
$$

используя квадратурные формулы:

а) левых прямоугольников (порядок точности  $p = 1$ )

$$
I^h = h \sum_{i=1}^{N-1} f(x_i), \qquad (2.1)
$$

б) трапеций ( $p=2$ )

$$
I^{h} = h \left\{ \frac{f(x_1) + f(x_N)}{2} + \sum_{i=2}^{N-1} f(x_i) \right\},
$$
 (2.2)

в) Симпсона ( $p = 4$ )

$$
I^h = \frac{h}{3} \{ f(x_1) + 4f(x_2) + 2f(x_3) + \dots + f(x_N) \} (N - \text{neuernoe}) (2.3)
$$

с числом узлов  $N = 5$ .

Оценить погрешность по формуле Рунге:

$$
|I - Ih| \approx |Ih - I2h|/(2p - 1).
$$
 (2.4)

В пункте б) провести уточнение по Ричардсону:

$$
I = Ih + (Ih - I2h)/(2p - 1).
$$
 (2.5)

В промежуточных вычислениях удерживать 6 знаков после запятой. Ответы приводить с учетом погрешностей. Результаты сравнить со значением, полученным в пакете Mathcad.

Варианты заданий

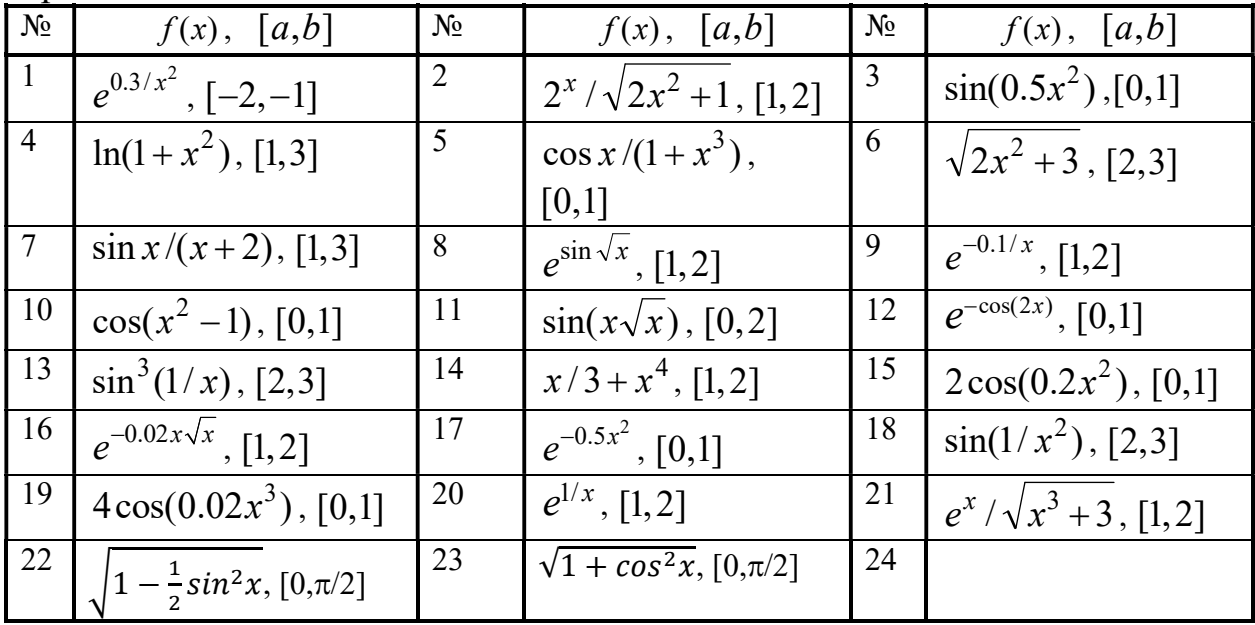

**Пример:** 
$$
I = \int_{1}^{2.2} e^{\sin x} dx
$$
,  $N = 5$ .

Шаг интегрирования  $h = (b - a) / (N - 1) = 0.3$ . Таблица значений подынтегральной функции в узлах  $x_1 = a$ , ,...,  $x_N = b$  :

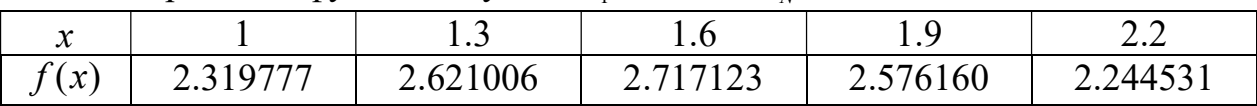

a) Формула левых прямоугольников. Находим  $I^h = h \cdot (f(1) + f(1.3) + f(1.6) + f(1.9)) =$  $= 0.3(2.319777+2.621006+2.717123+2.576160) =$  $= 0.3 \cdot 10.234066 = 3.070220.$  $I^{2h} = 0.6 \cdot (f(1) + f(1.6)) = 0.6 \cdot (2.319777 + 2.717123) = 3.02214.$ Погрешность по формуле Рунге (порядок точности  $p = 1$ ):  $|I - I^h| \approx |I^h - I^{2h}|/(2^p - 1) = |I^h - I^{2h}|,$ Тогда  $|I^h - I^{2h}| = 0.0480798, I = 3.07022 \pm 0.04808.$ 

б) Формула трапеций. Находим  $I^h = h \cdot ((f(1) + f(2.2))/2 + f(1.3) + f(1.6) + f(1.9)) =$  $= 0.3$  $\cdot ((2.319777 + 2.244531)/2 + 2.621006 + 2.717123 + 2.576160) =$  $= 0.3(2.282154 + 7.914289) = 3.058933.$  $I^{2h} = 0.6 \cdot ((f(1) + f(2.2))/2 + f(1.6)) = 0.6 \cdot (2.228154 + 2.717123) = 2.967166.$ Погрешность по формуле Рунге (порядок точности  $p = 2$ ):  $|I - I^h|$  = |3.058933 – 2.967166|/3 = 0.030589, т.е.  $I = 3.05893 \pm 0.03059$ . Уточнение по Ричардсону:  $I = I^h + (I^h - I^{2h})/3 = 3.089522$ .

в) Формула Симпсона. Находим  $I^h = h/3 \cdot (f(1) + 4f(1.3) + 2f(1.6) + 4f(1.9) + f(2.2)) =$  $= 0.1\cdot (2.319777+4.2.621006+2.2.717123+4.2.576160+2.244531) =$  $= 0.1 (4.564308 + 20.788664 + 5.434246) = 3.078722.$  $I^{2h} = 2h/3$ ⋅ $(f(1) + 4f(1.6) + f(2.2)) = 0.2$ ⋅ $(2.319777+4.2.717123+2.244531) = 3.08656.$ Погрешность по формуле Рунге (порядок точности  $p = 4$ ):  $|I - I^h| = |3.078722 - 3.08656|$ /15 = 5.2⋅10<sup>-4</sup>, т.е.  $I = 3.07872 \pm 0.00052$ .

*c) Peuene e Mathcad:* 
$$
\int_{1}^{2.2} e^{\sin(x)} dx = 3.078333
$$

Ответы:

a)  $I = 3.07022 \pm 0.04808$ ; б)  $I = 3.05893 \pm 0.03059$ , уточнение по Ричардсону:  $I = 3.089522$ ;  $B$ )  $I = 3.07872 \pm 0.00052$ ;  $\Gamma$ )  $I = 3.078333$ .

Выводы: В данной задаче наиболее точной является формула Симпсона. Вторая по точности – формула левых прямоугольников.

## Задача №3 Численное дифференцирование

Вычислить значение первой производной  $f'(z)$  таблично заданной на отрезке [a,b] функции  $f(x)$  в точке  $z \in [a,b]$ , используя:

а) интерполяционный многочлен Лагранжа:

$$
f_L'(z) = L'(z), \quad L(x) = \sum_{i=1}^N f_i \prod_{\substack{j=1 \ j \neq i}}^N \frac{x - x_j}{x_i - x_j} \tag{3.1}
$$

б) подходящие формулы численного дифференцирования: первого порядка точности ( $p = 1$ )

$$
f_h'(z) = \frac{f(z+h) - f(z)}{h},
$$
\n(3.2)

$$
f_h'(z) = \frac{f(z) - f(z - h)}{h};
$$
\n(3.3)

второго порядка точности ( $p = 2$ )

$$
f_h'(z) = \frac{f(z+h) - f(z-h)}{2h},
$$
\n(3.4)

$$
f_h'(z) = \frac{3f(z) - 4f(z - h) + f(z - 2h)}{2h},\tag{3.5}
$$

$$
f'_{h}(z) = \frac{-3f(z) + 4f(z+h) - f(z+2h)}{2h}.\tag{3.6}
$$

Формула численного дифференцирования будет подходящей, если она не задействует точки, лежащие вне таблицы. Полученные приближенные значения уточнить по Ричардсону:

$$
f_{\mathbf{y}}'(z) = f_h'(z) + (f_h'(z) - f_{2h}'(z))/(2^p - 1).
$$

Определить относительные погрешности (в %) приближенных и уточненных значений:

$$
\delta = |f'(z) - f_h'(z)|/|f'(z)|,
$$
  
\n
$$
\delta_y = |f'(z) - f_y'(z)|/|f'(z)|.
$$

Табличную зависимость сформировать по функции  $f(x)$  и отрезку [a,b] из Задачи №2 при числе узлов  $N = 5$ . Расчетная точка  $z = x_4$ . Полученные результаты оформить следующим образом:

 $z = ..., f_{\text{roynoe}}'(z) = ...$ 

Приближенные значения по формулам

| U . J . I |          | $\sim$<br>$\mathcal{L}$          |              | $\cdots$ |          |  |  |  |  |
|-----------|----------|----------------------------------|--------------|----------|----------|--|--|--|--|
| $f_1'(z)$ |          | $\int \delta$ , % $\int f'_h(z)$ | $\delta$ , % | $\cdots$ | $\ldots$ |  |  |  |  |
| $\cdots$  | $\cdots$ | $\cdots$                         | $\cdots$     |          |          |  |  |  |  |

Уточненные значения по формулам

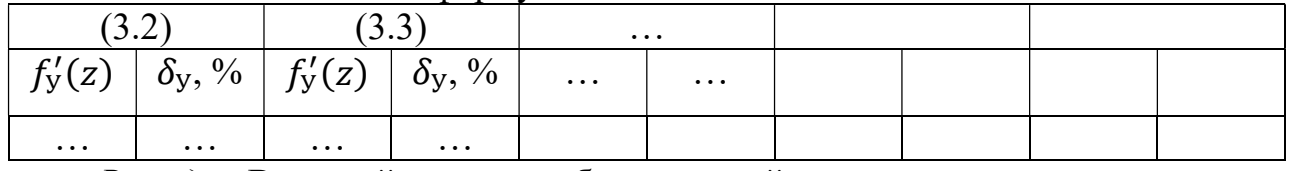

Выводы: В данной задаче наиболее точной …